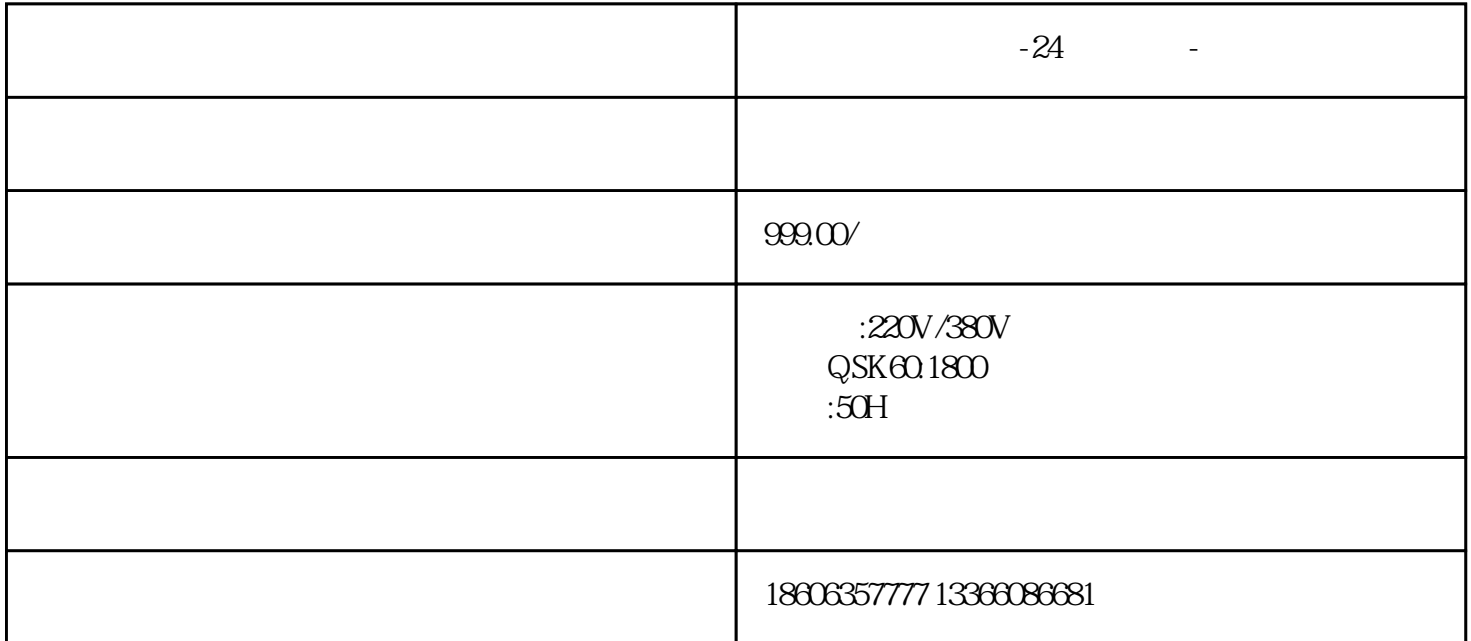

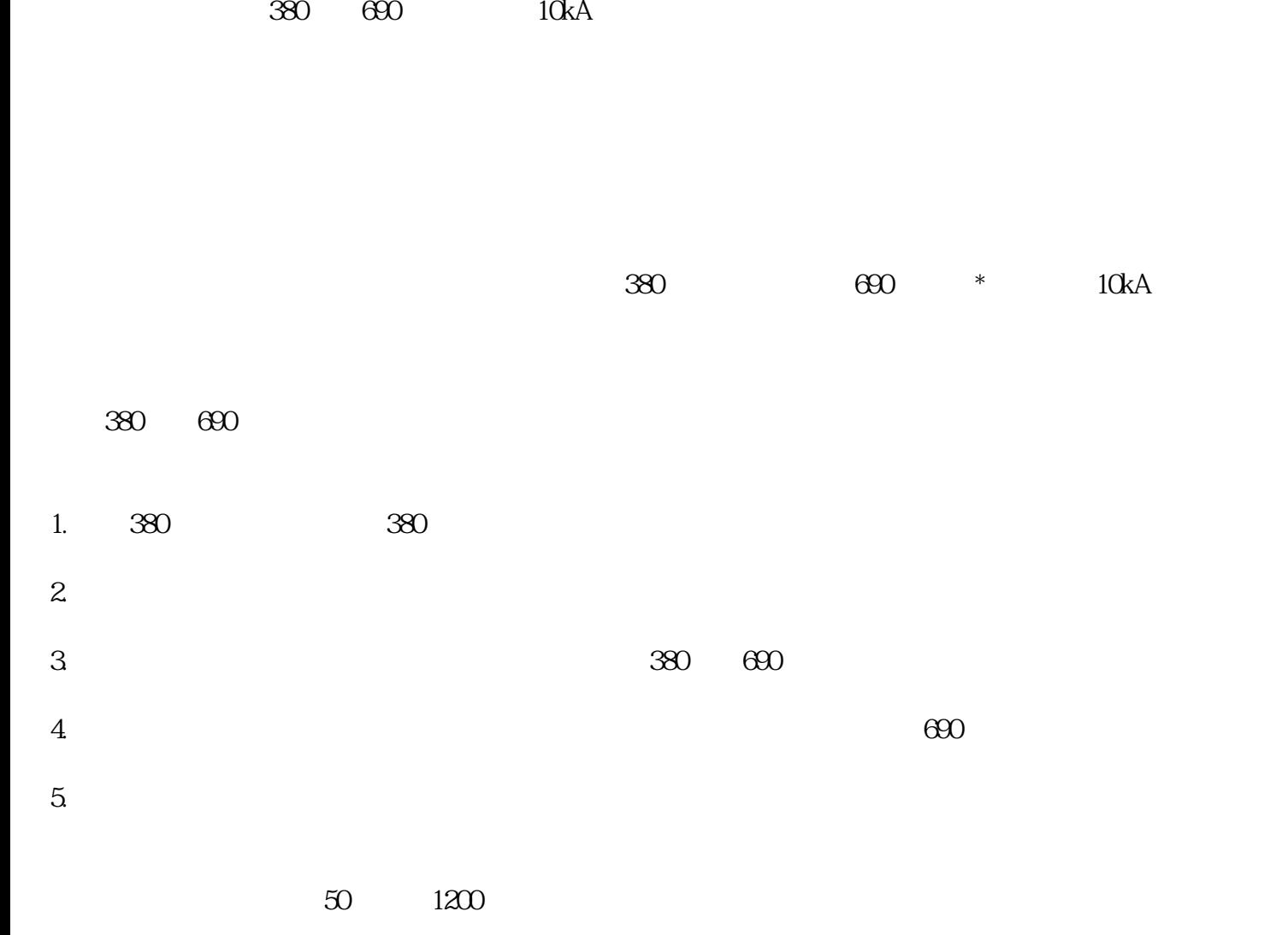

- $1.$  $2.$  $3.$  $4.$  $5.$  $6.$ 7. 启动发电机:按照发电机的使用说明,正确启动发电机。
- $8.$  $9.$
- 1.  $\blacksquare$ 
	- $2.$
- $3.$  $4.$
- $1.$ 
	- $2.$
- $3 \times 2$